UNH 40≣®\$<br>UNINERSITY OF **Hull** 

## Expressions and Casting

C# Programming

**TO THE TABLE TO THE UPPER** 

# Data Manipulation

- We know that programs use data storage (variables) to hold values and statements to process the data
- The statements are obeyed in sequence when the program runs
- Remember that at this point we should be creating code to implement our solution

 $\mathcal{L}$   $\mathcal{L}$   $\mathcal{$ 

## Simple Program

```
class Assignment {
static void Main ()
{
                           int first, second, third ;
first = 1 ;
second = 2 ;
second = second + first ;
             }
}
```
• This is a simple (and fairly useless) program

*Expressions and Casting* 5-Nov-13 ©Rob Miles 3

©Rob Miles *Expressions and Casting* 5-Nov-13 2

 $\mathcal{L}$   $\mathcal{L}$   $\mathcal{$ 

## Variable Declaration class Assignment { static void Main () { int first, second, third ; first = 1 ; second = 2 ; second = second + first ; } }

• This statement creates three variables

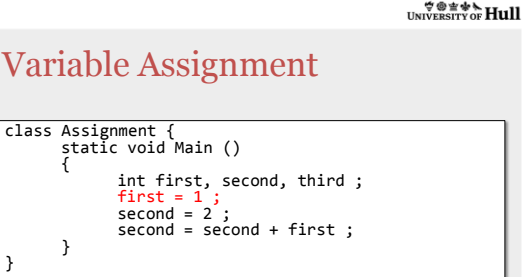

• The next statement assigns a value to one of the variables

*Expressions and Casting* 5-Nov-13 ©Rob Miles 5

©Rob Miles *Expressions and Casting* 5-Nov-13 4

 $\mathcal{L}$   $\mathcal{L}$   $\mathcal{$ 

# Next Variable Assignment

```
class Assignment {
static void Main ()
{
                             int first, second, third ;<br>first = 1 ;<br>second = 2 ;<br>second = second + first ;
             }
}
```
• This is another assignment

 $\mathcal{L}$   $\mathcal{L}$   $\mathcal{$ 

# Expression Evaluation class Assignment { static void Main () { int first, second, third ; first = 1 ; second = 2 ; second = second + first ; } }

• This assignment evaluates an expression and puts the result into the variable called second

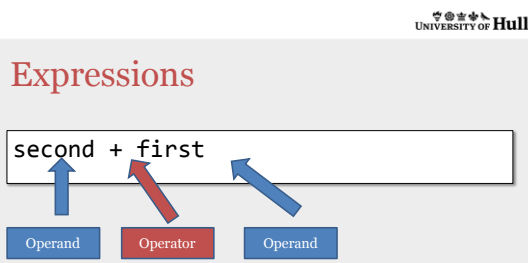

• An expression is made up of operators and operands

*Expressions and Casting* 5-Nov-13 ©Rob Miles 8

*Expressions and Casting* 5-Nov-13 ©Rob Miles 9

Expressions and Casting 5-Nov-13 ©Rob Miles 7

 $\forall$   $\circ$   $\pm$   $\ast$   $\star$  Hull

# Complex Expressions

• The simplest kind of expression is a single literal value:

 $\sqrt{23}$ 

• More complicated ones involve literals, variables, operators and brackets

```
2 * ( width + height ) * 3.25
```
#### $\overleftrightarrow{\mathcal{L}}$  where  $\overleftrightarrow{\mathcal{L}}$  and  $\overleftrightarrow{\mathcal{L}}$

#### The Assignment Operator

#### $\vert$  second = second + first ;

- The assignment operator takes the result of an expression and puts it into a variable
- This is the fundamental means by which a program works on data

#### $\forall \circ \pm \circ \star$  Hull

#### Simple Arithmetic Operators

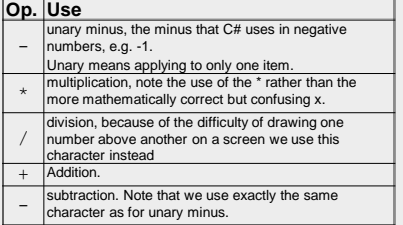

*Expressions and Casting* 5-Nov-13 ©Rob Miles 11

*Expressions and Casting* 5-Nov-13 ©Rob Miles 12

©Rob Miles *Expressions and Casting* 5-Nov-13 10

 $\forall$   $\circ$   $\pm$   $\ast$   $\star$  Hull

# Data and Type

- C# provides a range of types to store numbers
- Each type can store values in a particular range
- The compiler will not let us combine values in a way that might lose data

## Dangerous Code

int i; double  $d = 1.5$ ;  $\vert i = d;$ 

- This code will fail to compile
- The compiler is not happy to put a double precision value into an integer

 $\forall \circ \exists \ast \star$  Hull

*Expressions and Casting* 5-Nov-13 ©Rob Miles 13

*Expressions and Casting* 5-Nov-13 ©Rob Miles 14

#### Narrowing

- When you put a double value into an integer variable it won't fit:
	- The double value may have a fractional part
	- The double value may be too big to fit in the integer variable
- This is called "narrowing" and the compiler will not let a program do it

 $\forall$   $\circ$   $\neq$   $\ast$   $\star$  Hull

# **Casting**

- Casting is a way that the programmer can take responsibility for a narrowing operation
- It is an explicit narrowing operation that the programmer asks to be done
- The compiler will generate code that performs the conversion

# Adding a Cast

int i; double  $d = 1.5$ ;  $i = (int) d;$ 

- The cast operation is given a particular target type
- In this case we are casting the value d to an integer

 $\forall \circ \exists \ast \star$  Hull

©Rob Miles *Expressions and Casting* 5-Nov-13 16

*Expressions and Casting* 5-Nov-13 ©Rob Miles 17

## Responsible Casting

- When you perform a cast you are telling the compiler that you know better than it
- You are forcing the compiler to do something it would normally not like to
- For this reason you need to be sure when you cast that it is sensible to do so
- Otherwise you will break your program

 $\forall$   $\circ$   $\neq$   $\ast$   $\star$  Hull

#### Casting Literals

float x;  $x = (float) 3.14;$ 

- You can use casting to convert literals into particular types in your program
- The cast works on the value immediately to the right of the cast type

©Rob Miles

## Limited Casting Powers

int i; string s;  $i = 99;$  $s = (string) i;$ 

- You can't use casting to convert from integer to string (or back)
- It only works between numeric types

 $\forall \circ \exists \ast \star$  Hull

©Rob Miles *Expressions and Casting* 5-Nov-13 19

©Rob Miles *Expressions and Casting* 5-Nov-13 20

### Types in Expressions

• We have seen that the result produced by an operator depends on the items it is working on

– + can add integers or concatenate strings

• Now we are going to explore how this effects the way that expressions are worked out

#### Integer Division

```
double d;
d = 1/2;Console.WriteLine ( "d is : " + d ) ;
```
- This happens because the compiler uses a version of the division operator that matches the operands
- Integer values use integer division

## Forcing double Division

double d;  $d = (double) 1/2;$ Console.WriteLine ( "d is : " + d ) ;

- The compiler will generate a double precision division if one of the operands is a double precision one
- We can do this by casting

 $\forall \circ \exists \ast \star$  Hull

©Rob Miles *Expressions and Casting* 5-Nov-13 22

©Rob Miles *Expressions and Casting* 5-Nov-13 23

### Good Casting

- It is said that good casting makes a movie much better
- I think this is true of programs too
- I often add the casts so that it is clear what is going on, even if the compiler doesn't need them

 $\forall$   $\circ$   $\neq$   $\ast$   $\star$  Hull

#### Summary

- Expression evaluation is how data is processed by a program
- The evaluation is performed by operators
- A program will not be allowed to "narrow" data unless an explicit "cast" is given
- Casting can also be used to determine which operator is used in an expression

©Rob Miles *Expressions and Casting* 5-Nov-13 24